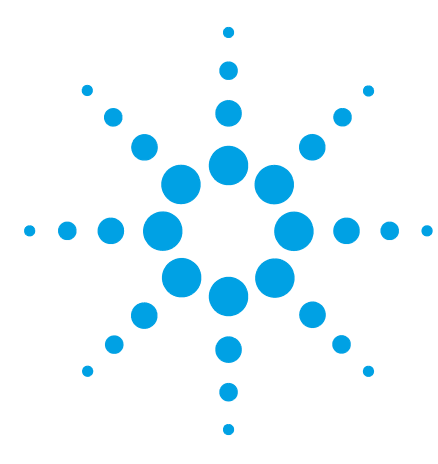

# **Agilent 1290 Infinity II Preparative Open-Bed Sampler/Collector Bottom Fume Hood kit**

## **Technical Note**

This technical note describes the Preparative Open-Bed Sampler/Collector Bottom Fume Hood kit.

# **Install the Bottom Fume Hood**

The door stop of the bottom fume hood can be mounted on the left or right side of the Open-Bed Fraction Collector.

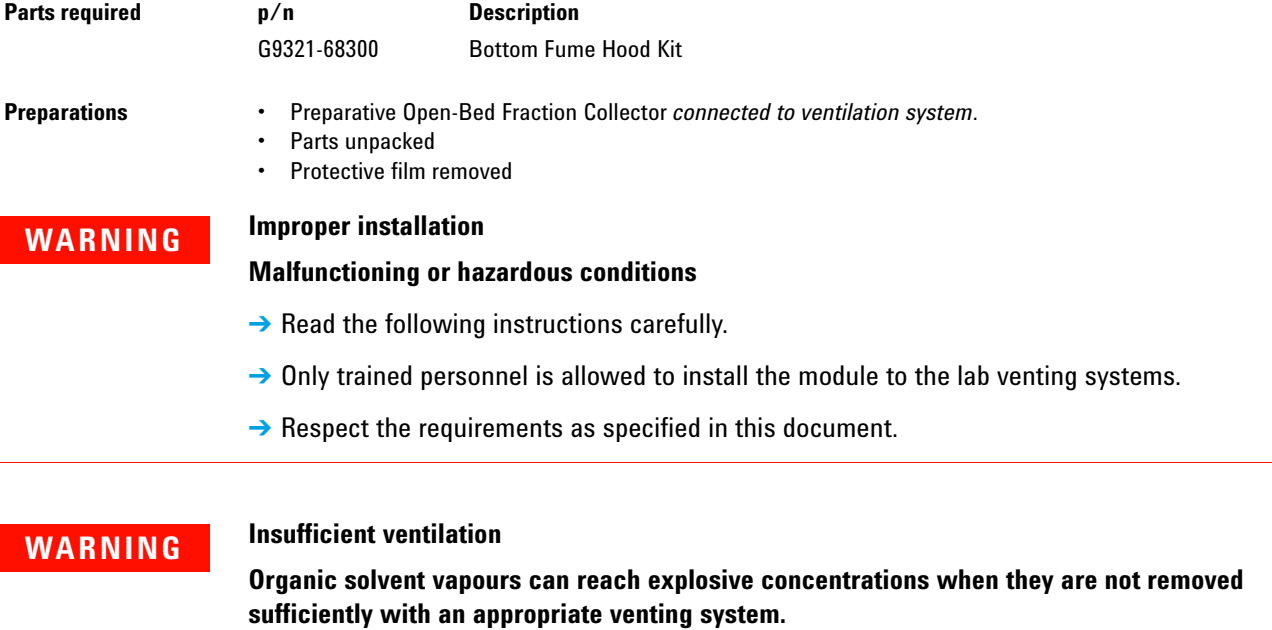

- → Connect the exhaust tube to the laboratory's venting system.
- $\rightarrow$  Ensure a minimum air flow of 6 L/s through the exhaust tube.
- $\rightarrow$  Ensure an underpressure in the venting system.

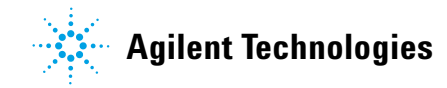

#### **Flammable solvent vapors**

#### **Fire or explosion hazard through electrostatic discharge**

 $\rightarrow$  Ground the venting tube, the analytical equipment and the venting system.

### **WARNING**

**WARNING**

### **Toxic, flammable and hazardous solvents, samples and reagents**

#### **The handling of solvents, samples and reagents can hold health and safety risks.**

- → When working with these substances observe appropriate safety procedures (for example by wearing goggles, safety gloves and protective clothing) as described in the material handling and safety data sheet supplied by the vendor, and follow good laboratory practice.
- → Do not use solvents with an auto-ignition temperature below 200 °C (392 °F). Do not use solvents with a boiling point below 56 °C (133 °F).
- $\rightarrow$  Avoid high vapor concentrations. Always keep the temperature in the sample compartment at least 25 K below the boiling point of the solvent used.
- $\rightarrow$  Do not operate the instrument in an explosive atmosphere.
- $\rightarrow$  Do not use solvents of ignition Class IIC according IEC 60079-20-1 (for example, carbon disulfide).
- $\rightarrow$  Reduce the volume of substances to the minimum required for the analysis.
- $\rightarrow$  Never exceed the maximum permissible volume of solvents (8 L) in the solvent cabinet. Do not use bottles that exceed the maximum permissible volume as specified in the usage guideline for solvent cabinet.
- $\rightarrow$  Ground the waste container.
- $\rightarrow$  Regularly check the filling level of the waste container. The residual free volume in the waste container must be large enough to collect the waste liquid.
- $\rightarrow$  To achieve maximal safety, regularly check the tubing for correct installation.

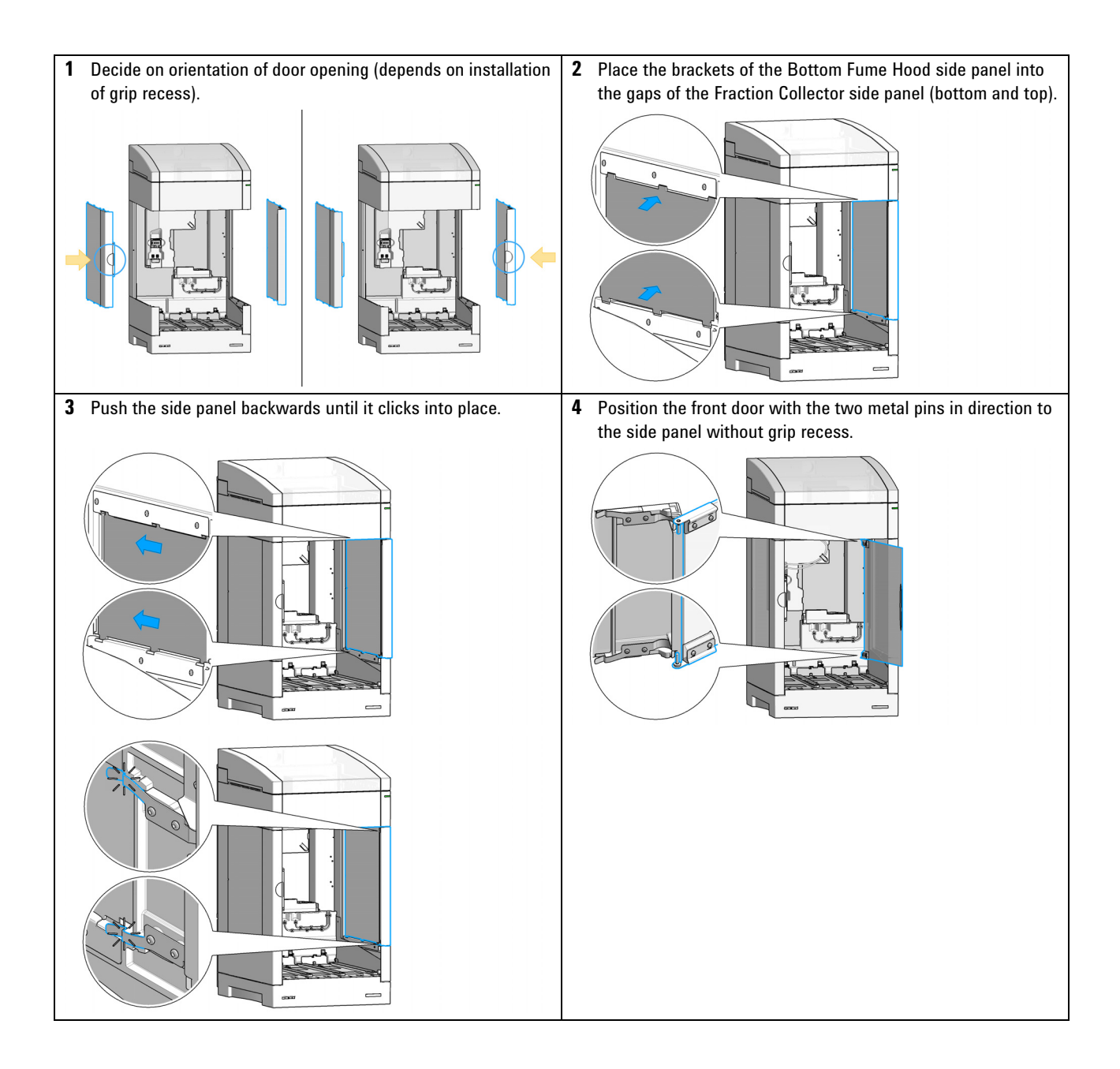

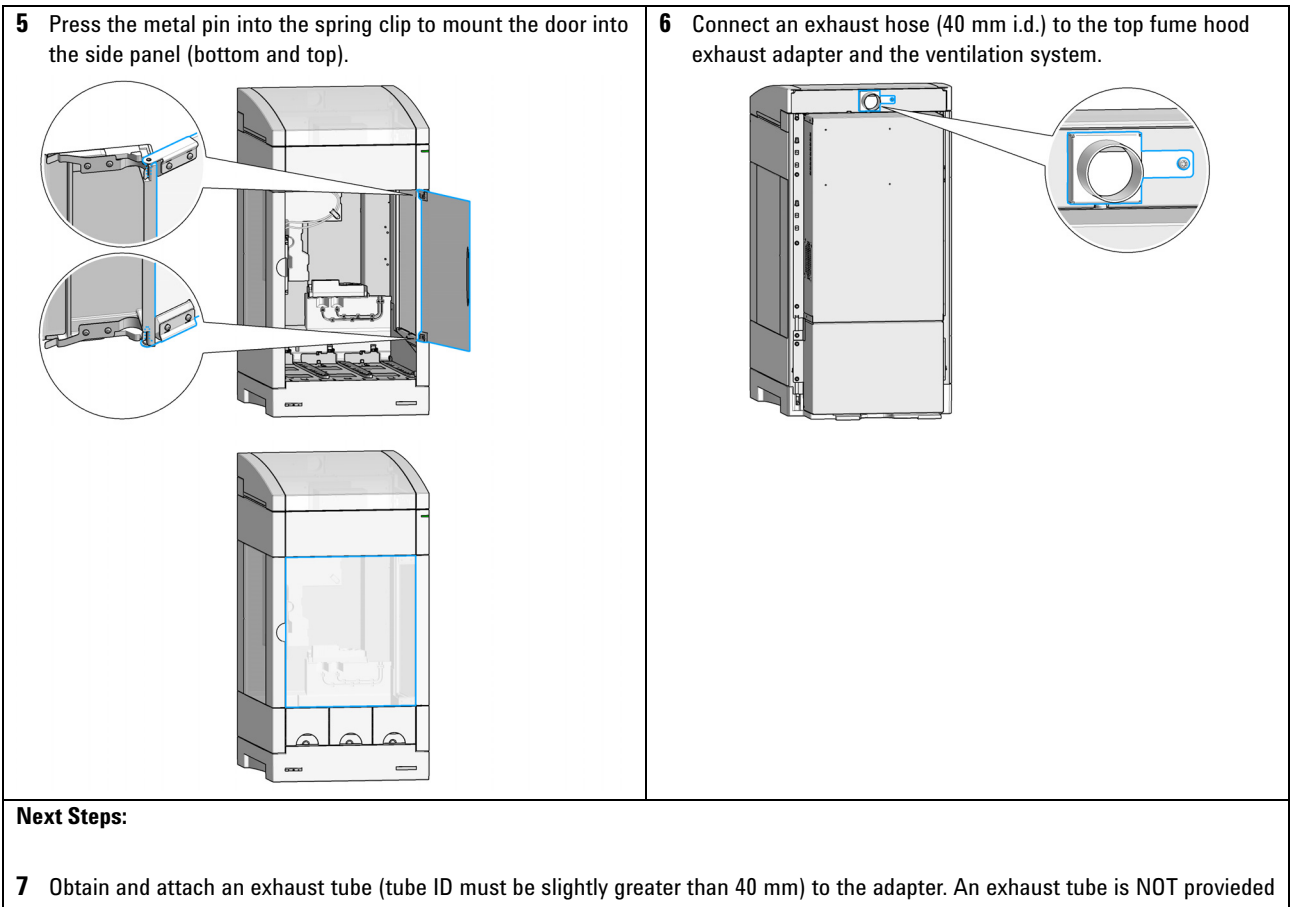

- with the Exhaust Tube Adapter kit. The exhaust tube must be mechanically stable, leak tight and resistant to the solvents used in your system.
- **8** Fix the exhaust tube to the adapter with an appropriate connector (e.g. hose clamp). Ground the exhaust tube.
- **9** The other outlet of the exhaust tube must be installed in a fume hood or connected to a vent system in a way, that the resulting air flow through the exhaust tube is at least 10 m $^3$ /h.

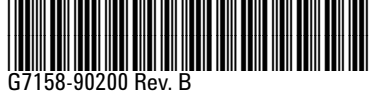

SD-29000164 Edition: 10/2019 Printed in Germany

© Agilent Technologies, Inc 2018-2019

Agilent Technologies, Inc Hewlett-Packard-Strasse 8 76337 Waldbronn Germany